## **Fiche méthode n°10 – Statistiques**

#### **Vocabulaire :**

- Les modalités d'une série statistiques sont les valeurs qu'elle prend. On les note  $x_1, x_2, ...$
- L'effectif d'une modalité est le nombre de valeurs égales à cette modalité. On les note  $n_1, n_2, ...$  et n : *effectif total*.
- *L'effectif cumulé* d'une modalité est le nombre de valeurs qui lui sont inférieures ou égale.
- *La fréquence* d'une modalité est la proportion de valeurs égales à cette modalité. On les note *f* 1 *, f* 2 *,*...
- *La fréquence cumulée* d'une modalité est la proportion de valeurs qui lui sont inférieures ou égale.
- *La fonction de répartition empirique* est définie par : F(x) = (proportion de valeurs de la série inférieures ou égales à x)

#### **Diagrammes :**

- *En bâtons* : (abscisses = modalités) et (hauteurs des bâtons = effectifs)
- *En boîte* : Cf ci-contre

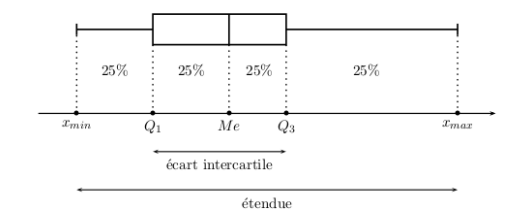

• *FCC* : On place les points avec (abscisses = modalités) et (ordonnées = fréquances cumulées) On créée une fonction en escalier en prolongeant vers la droite par des segments horizontaux.

### **Pour calculer la moyenne** *x* **d'une série statistique :**

- On divise la somme des valeurs par le nombre de valeurs.
- On utilise l'une des formules  $\bar{x} = \frac{1}{n} \sum_{i}$  $n_i x_i = \sum_i$ *f i xi* avec le tableau des effectifs/fréquences.
- Si x est obtenue par transformation affine d'une autre série u :  $x = a u + b$ , alors on a  $\overline{x} = a \overline{u} + b$

#### **Pour calculer la médiane Me(x) d'une série statistique :**

- Si le nombre de valeurs est impair, la médiane Me est la valeur centrale. Si le nombre de valeurs est pair, la médiane est la moyenne des deux valeurs centrales
- Si x est obtenue par transformation affine d'une autre série u :  $x = a u + b$ , alors on a  $Me(x) = a Me(u) + b$

#### **Pour calculer le premier quartile Q1 d'une série statistique :**

- On cherche la première modalité dont la fréquence cumulée dépasse 25%
- On calcule un quart de l'effectif total  $\left(\begin{array}{cc} 1 \end{array}\right)$  $\frac{1}{4} \times n$ ), et on arrondit à l'entier supérieur.
	- Le résultat obtenu est le rang du premier quartile dans la liste triée par ordre croissant.
- Graphiquement, on regarde l'abscisse du premier point de la courbe des FCC dont l'abscisse est au-dessus de 0,25.

#### *Adapter cet argument pour le troisième quartile, les déciles, ou généralement un quantile d'ordre* α

# **Pour calculer la variance** σ*<sup>x</sup>* 2 **d'une série statistique :**

- On utilise une des formules de la définition :  $\sigma_x^2 = \frac{1}{n} \sum_i$  $n_i(x_i - \bar{x})^2 = \sum_i$  $f_i(x_i - \overline{x})^2$
- On utilise la *formule de Koenig* :  $\sigma_x^2 = \overline{x^2} \overline{x}^2$
- Si x est obtenue par transformation affine d'une autre série u : x = a u + b, alors on a  $\sigma_x^2 = a^2 \sigma_u^2$ .